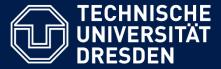

Department of Computer Science Institute for System Architecture, Chair for Computer Networks

# Application Development for Mobile and Ubiquitous Computing

### Seminar Task First Presentation

Team: Fabian Göbel and Falk Morus

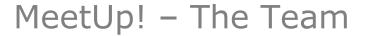

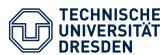

Fabian Göbel

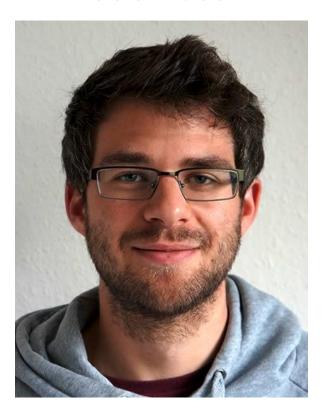

Falk Morus

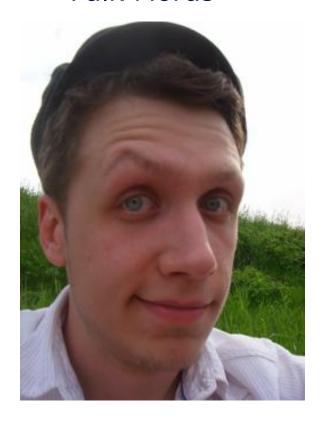

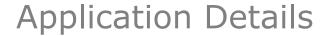

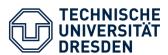

- Location based chat client
  - Google maps integration
- User is able to search "Chat Zones" in his direct surroundings
- Chat Zones show amount of current members and a topic of interest or simply name a location: e.g. DnB-Party or Mensa
- User also can join Chat Zones or create one
  - within anonymous chat amongst all group members possible
  - unique nickname assured via login service or anonymous

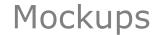

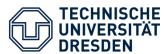

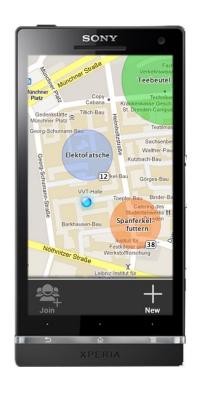

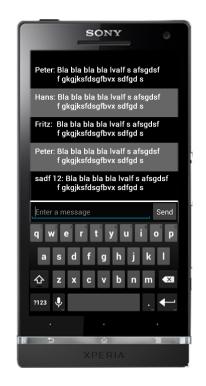

After Login you can search for zones in your surroundings..

.. Within you can group-chat with all members of this specific zone

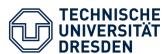

- device resources small display
  - support zooming
- connectivity which users are available
  - server keeps track of all users within the zones and forwards corresponding lists to the user
  - lists are cached, server only pushes new or gone entries to the user list
  - Chat is logged in each device
- usability user interaction
  - user interface adopting to small screen sizes
  - use native interaction modes (e.g. for zooming)

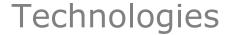

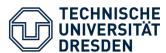

#### Client

- Android OS
- Google maps integration
- Eclipse IDE for development
- Android SDK

#### Server

- Java implementation
- RESTful API
- Eclipse IDE for development

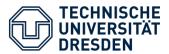

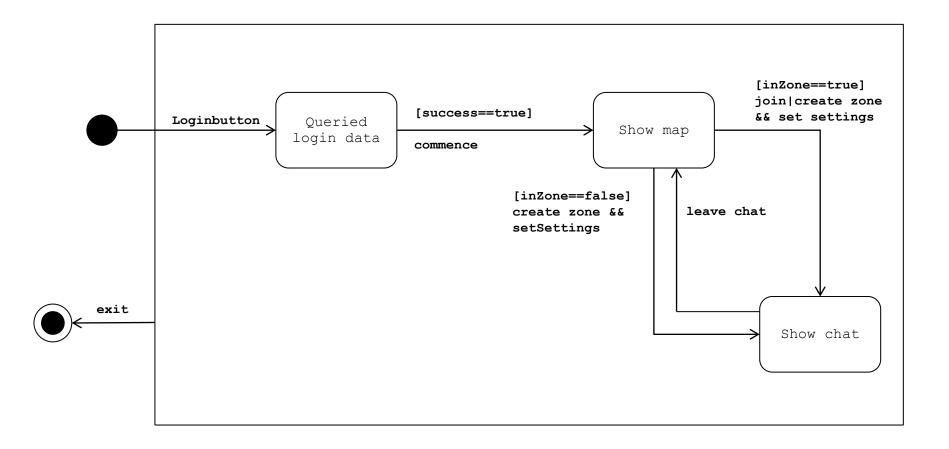

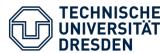

- until the next presentation:
  - Concrete usecases
  - Mockups replaced with first concrete screenshots
  - server will be set up
  - first client application prototype

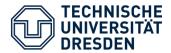

## Thanks for your attention!

Any questions or suggestions?